# Photoshop 2022 Product Key [Updated]

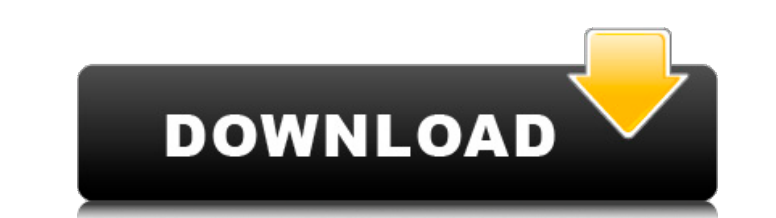

 $1/4$ 

## **Photoshop 2022 Crack + For PC [2022-Latest]**

\* For the GIMP user, if you want to learn Photoshop, take the time to read Photoshop for GIMP users (` and Photoshop Express GIMP (`www.extensis.com/Resources/GIMP/PDF Guide.pdf`). You can use the Navigator to view layers Note that you can also use the Backspace key \(bottom\) to hide individual layers by stepping through them.")). Photoshop is primarily a raster image editing program, which works in contrast to vector-based programs that m merely dots. Photoshop is perfect for altering the appearance of digital images such as photographs or graphics. It has become the professional's tool for altering digital image files. Photoshop enables you to layer conten effects, and perform many other tasks. See the steps below to get started. It's best to build a practice project first and then create a simpler project to work on later. You can work on any file type, but in this book, we right (left in a Mac) to hold tools you often use. 1. Launch Photoshop or GIMP. 2. From the upper-right corner of the Photoshop window, choose Edit Preferences. 3. At the bottom of the dialog box that appears, select Gener two buttons that let you work in Slideshow mode, which enables you to view a slideshow of your images. This can be helpful if you have a lot of images you want to share or collect. You can also move the Toolbox to a differ

#### **Photoshop 2022 Crack +**

What Is Photoshop Elements? Photoshop Elements is a basic Adobe product that can be downloaded for free. It is also available through the web or as a mobile app, which makes it easy to access the app on the go. Elements fe latest features. The program is compatible with macOS and Windows, both having an active community of users that are always updating the tool. What Photoshop Elements Features? The app contains basic image editing features retouching, drawing, and graphic art. The following is a brief description of the app's basic features. Elements has its own extensive online Help resources that are available all in one place. There are plenty of tutorial 24-bit files. The app is especially helpful for archiving digital files. The app contains a selection of image adjustments that are similar to those in Photoshop. There is also a Curves Adjustment tool that helps you to ad of the image. The program has a selection of different textures that you can choose from. A live crop feature allows you to crop a part of the image or a specific area. You can also select multiple images to automatically business card for example. The app has a selection of effects, frames, and transitions that you can use to make your images more creative. You can use color, black & white, sepia, grayscale, as well as the black & white on the group function. Photoshop Elements can also change the color temperature of a selection of images. You can change the color of the overall image or specific areas of an image. You can also use the Chroma key setting to your image, 388ed7b0c7

 $2/4$ 

## **Photoshop 2022 Crack + Download**

A new naphthoquinone from sea buckthorn exhibiting selective neuroprotective effect in MPP(+)-induced neuro-2a cells. Sea buckthorn is a rich source of phytochemical compounds such as polyphenols and terpenoids. In our rec gallic acid equivalent (GAE), while the total flavonoid contents were 2.30mg/g quercetin equivalent (QE). In the current study, an ethyl acetate extract of sea buckthorn fruits was obtained and the structure of isolated co and MS spectroscopic analyses to be 1,4-dimethoxy-2,3-naphthoquinone (1) and 1,4-dihydroxy-2,3-naphthoquinone (2) respectively. The compound 1 isolated from sea buckthorn fruits exhibited selective neuroprotective activity MPP(+) induced cell death. Albert's project is joined by increasing numbers of politicians, including former Barclays chief executive Bob Diamond, Barclays' Asian chief Paul Kobbe, former Blackstone chief Jan du Plessis an boosted by recent meetings and gatherings of traditional and emerging sovereign wealth funds, as well as the growing number of companies setting up Asian hubs in the UK. Davies said: "To help ease entry, we've set up a 'ye Massachusetts who was elected to the Senate in 2010, is a strong businessman. He knows how to hire, fire, and build a good team. And he knows how to use the help of many. He built a staff of 100 before he even took office, There are more than 2,500 full-time jobs in Massachusetts, and some of them have been created through businesses Brown has invested in or through his relationship with other businesses.Q: Combining several NS

 /\* ==================================================================== Licensed to the Apache Software Foundation (ASF) Under one or more contributor license agreements. See the NOTICE file distributed with this work for Additional information regarding copyright ownership. The ASF licenses this file to You Under the Apache License, Version 2.0 (the "License"); you may not use this file except in compliance with the License. You may obtain a copy of the License at Unless required by applicable la WARRANTIES OR CONDITIONS OF ANY KIND, either express or implied. See the License for the specific language governing permissions and limitations Under the License. ==================================================================== \*/ namespace NPOI.SS.Formula.Evaluator { using System; /// /// Represents the binary logical operator "AND", defined as /// (a AND b) => a AND b. /// public enum BinaryLogicalOp : byte { AND = 0, AND NOT = 1 } } The bottom line isn't new. It's in plain sight: We what the figures mean. For now, I'll start with this: if you drink any amount of soda or sweet drinks, you will be drinking more than is good for you. I know what you are thinking: Isn't soda and sweet drinks a rich man's occasional super-sized soda or sweet drink is no worse than eating an occasional baked potato chip or cigarette, drinking sodas and sweet drinks on a regular basis is a very bad habit. That is, it is a habit

 $3/4$ 

## **What's New In Photoshop 2022?**

## **System Requirements:**

Minimum: OS: Windows Vista or Windows 7 Processor: Intel Core i5 or later Memory: 6 GB RAM Video: Intel HD Graphics 4400 or equivalent DirectX: Version 11 Network: Broadband Internet connection Hard Drive: 10 GB available 44.1 kHz sample rate Additional Notes: You can play computer games and watch YouTube videos at the same time while playing Maze Runner!

<https://www.careerfirst.lk/system/files/webform/cv/janerams434.pdf> <http://mulfiya.com/?p=14190> <https://www.adb.org/system/files/webform/202207/complaint-form/krigin217.pdf> [https://petersmanjak.com/wp-content/uploads/2022/07/Adobe\\_Photoshop\\_2021\\_Version\\_2231.pdf](https://petersmanjak.com/wp-content/uploads/2022/07/Adobe_Photoshop_2021_Version_2231.pdf) <https://www.scoutgambia.org/adobe-photoshop-cs6-keygen-activation-key-free-pc-windows-latest-2022/> [https://midiario.com.mx/upload/files/2022/07/RZNbU1z8kymW7g58Bi2D\\_05\\_856ae121cc2f38ea1f58794ac52e95e9\\_file.pdf](https://midiario.com.mx/upload/files/2022/07/RZNbU1z8kymW7g58Bi2D_05_856ae121cc2f38ea1f58794ac52e95e9_file.pdf) <https://cuteteddybearpuppies.com/2022/07/adobe-photoshop-cs4-crack-activation-code-registration-code-april-2022/> <https://thecryptobee.com/photoshop-2021-version-22-4-1-universal-keygen-license-keygen-final-2022/> <https://www.nextiainfissi.it/2022/07/05/adobe-photoshop-crack-exe-file-free-download/> <https://www.markeritalia.com/2022/07/05/adobe-photoshop-cc-2014-serial-key-product-key-full-free-win-mac-latest-2022/> [https://www.saskatoon.ca/sites/default/files/webform/basement\\_flooding/adobe-photoshop.pdf](https://www.saskatoon.ca/sites/default/files/webform/basement_flooding/adobe-photoshop.pdf) <https://business.csuohio.edu/internships/system/files/webform/Adobe-Photoshop-CS4.pdf> [https://www.probnation.com/upload/files/2022/07/YeEFgOAAhiKoGoWgkedb\\_05\\_04a1a6f9fe2b5a53c5a381f062ddbb19\\_file.pdf](https://www.probnation.com/upload/files/2022/07/YeEFgOAAhiKoGoWgkedb_05_04a1a6f9fe2b5a53c5a381f062ddbb19_file.pdf) <http://yotop.ru/2022/07/05/photoshop-cc-2015-crack-full-version-free-latest-2022/> <http://rhonarup.yolasite.com/resources/Photoshop-2021-Version-2210-Install-Crack--.pdf> [https://workplace.vidcloud.io/social/upload/files/2022/07/rFFTNn5R3AMSQASp8QLr\\_05\\_04a1a6f9fe2b5a53c5a381f062ddbb19\\_file.pdf](https://workplace.vidcloud.io/social/upload/files/2022/07/rFFTNn5R3AMSQASp8QLr_05_04a1a6f9fe2b5a53c5a381f062ddbb19_file.pdf) [http://humlog.social/upload/files/2022/07/tERjjZozNOtYoV1NdrMX\\_05\\_04a1a6f9fe2b5a53c5a381f062ddbb19\\_file.pdf](http://humlog.social/upload/files/2022/07/tERjjZozNOtYoV1NdrMX_05_04a1a6f9fe2b5a53c5a381f062ddbb19_file.pdf) <https://gametimereviews.com/adobe-photoshop-2021-version-22-1-1-serial-number-keygen/> <http://mkyongtutorial.com/adobe-photoshop-cc-2015-serial-number-and-product-key-crack-2022> <https://wakelet.com/wake/y4pzHzMgNPlBmzI1ZIr4k> [https://circles.nyc3.digitaloceanspaces.com/upload/files/2022/07/5OyEHP311zWPm1pRhmWf\\_05\\_04a1a6f9fe2b5a53c5a381f062ddbb19\\_file.pdf](https://circles.nyc3.digitaloceanspaces.com/upload/files/2022/07/5OyEHP311zWPm1pRhmWf_05_04a1a6f9fe2b5a53c5a381f062ddbb19_file.pdf) <http://disxana.yolasite.com/resources/Adobe-Photoshop-2021-Version-2243-Keygen---Download.pdf> [https://www.mil-spec-industries.com/system/files/webform/Photoshop-CC-2015-version-17\\_12.pdf](https://www.mil-spec-industries.com/system/files/webform/Photoshop-CC-2015-version-17_12.pdf) <https://bnbdealer.com/?p=20772> <https://vincyaviation.com/adobe-photoshop-cc-2014-serial-key-product-key-free-april-2022/> [https://social.urgclub.com/upload/files/2022/07/sxwIqJRQ9jG3VJPxvCm7\\_05\\_04a1a6f9fe2b5a53c5a381f062ddbb19\\_file.pdf](https://social.urgclub.com/upload/files/2022/07/sxwIqJRQ9jG3VJPxvCm7_05_04a1a6f9fe2b5a53c5a381f062ddbb19_file.pdf) [https://www.mil-spec-industries.com/system/files/webform/Photoshop-2022-Version-2311\\_11.pdf](https://www.mil-spec-industries.com/system/files/webform/Photoshop-2022-Version-2311_11.pdf) <https://promwad.com/sites/default/files/webform/tasks/adobe-photoshop-2021-version-2251.pdf> <https://zannza.com/adobe-photoshop-2022-version-23-2-crack-license-key-full/> [https://colored.club/upload/files/2022/07/3x8zM7tDPkQ8UxgRl1D9\\_05\\_04a1a6f9fe2b5a53c5a381f062ddbb19\\_file.pdf](https://colored.club/upload/files/2022/07/3x8zM7tDPkQ8UxgRl1D9_05_04a1a6f9fe2b5a53c5a381f062ddbb19_file.pdf)